<sub>Документ п**МИНИСТЕВСТВО МАМКИ** И ВЫСШЕГО ОБРАЗОВАНИЯ РОССИИСКОИ ФЕДЕРАЦИИ</sub> <sup>Информация</sup>Выксунский филиал федерального государственного автономного образовательного <sup>фИО: Кудашов Дмитри**ў Вуреждения высшего обр</mark>азования «Национальный исследовательский**</sup> Должность: Директор Выксунского филиала НИТУ "МИСиС" - **Неский университет «МИСиС»** Дата подписания: 15.12.2022 14:48:10

Уникальный программный ключ: 619b0f17f7227aeccca9c00adba42f2def217068

Рабочая программа утверждена

решением Учёного совета ВФ НИТУ МИСиС от «31» августа 2020г. протокол № 1-20

# Рабочая программа дисциплины (модуля) **Моделирование объектов металлургического производства**

### Закрепленазакафедрой Электрометаллургии

Направлениеподготовки 22.03.01 Материаловедение и технологииматериалов

Профиль Материаловедение и технологии новых материалов

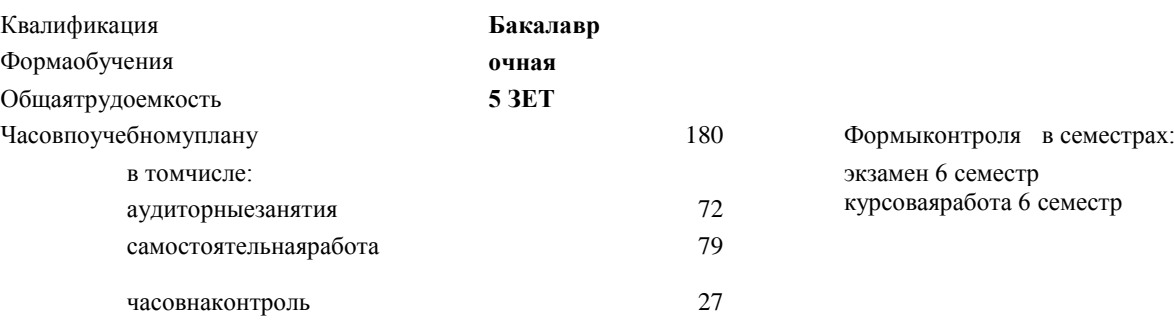

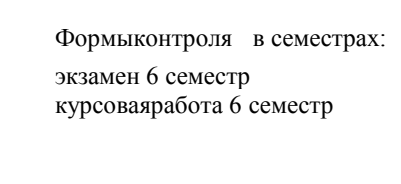

#### **Распределение часов дисциплины по семестрам**

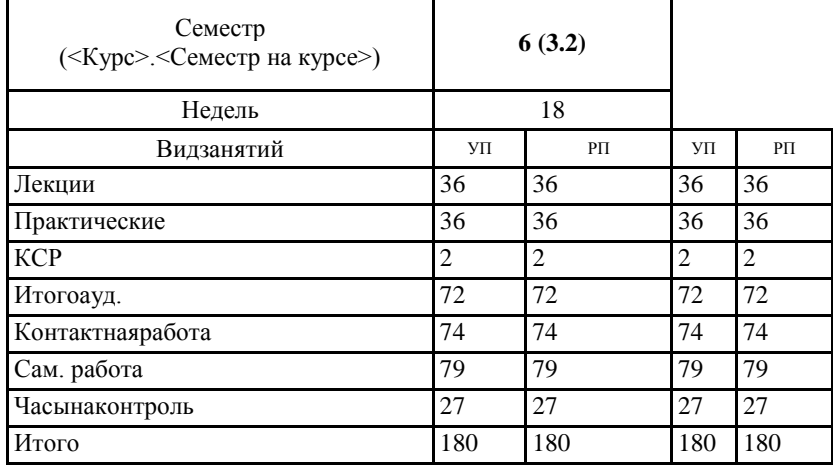

УП: МиТМ-20.plx стр. 2

Программусоставил(и): *ктн, Доц., Кузько Евгений Иванович*

Рабочаяпрограмма

#### **Моделированиеобъектовметаллургическогопроизводства**

Разработана в соответствии с ОС ВО:

Самостоятельно устанавливаемый образовательный стандарт высшего образования Федеральное государственное автономное образовательное учреждение высшего образования «Национальный исследовательский технологический университет «МИСиС» по направлению подготовки 22.03.01 Материаловедение и технологии материалов (уровень бакалавриата) (приказ от 02.12.2015 г. № 602 о.в.)

Составлена на основании учебного плана:

22.03.01 Материаловедение и технологии материалов, МиТМ-20.plx Материаловедение и технологии новых материалов, утвержденного Ученым советом ВФ НИТУ "МИСиС" 27.02.2020, протокол № 5-20

Рабочая программа одобрена на заседании кафедры **Электрометаллургии**

Протокол от 26.06.2020 г., №10

Зав. кафедрой Еланский Д.Г.

#### **1. ЦЕЛИ И ЗАДАЧИ ОСВОЕНИЯ**

1.1 сформировать представление о теоретических основах математического моделирования, научить студентов использованию применительно к технологическим процессам металлургии.

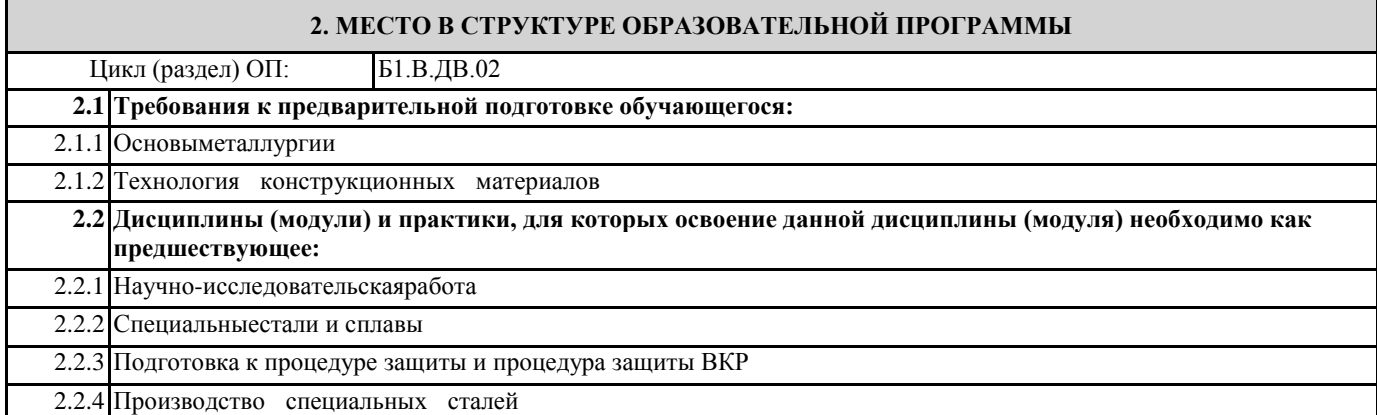

## **3. РЕЗУЛЬТАТЫ ОБУЧЕНИЯ ПО ДИСЦИПЛИНЕ, СООТНЕСЕННЫЕ С ФОРМИРУЕМЫМИ КОМПЕТЕНЦИЯМИ**

**ПК-1.8: готовность исполнять основные требования делопроизводства применительно к записям и протоколам; оформлять проектную и рабочую техническую документацию в соответствии с нормативными документами**

**Знать:**

ПК-1.8-З1 методы моделирования в металлургии

**УК-10.5: способность использовать знание экономических, организационных и управленческих вопросов (управление проектом, управление рисками и управление изменениями и др.)**

**Знать:**

УК-10.5-З1 основные экономические, организационные и управленческие вопросы

**УК-9.1: способность осуществлять поиск литературы, используя научные базы данных, профессиональные стандарты и регламенты, нормы безопасности и другие источники информации, а также осуществлять моделирование, анализ и экспериментальные исследования для решения проблем в профессиональной области**

**Знать:**

УК-9.1-З1 основные этапы и задачи планирования экспериментального исследования

**ПК-1.8: готовность исполнять основные требования делопроизводства применительно к записям и протоколам; оформлять проектную и рабочую техническую документацию в соответствии с нормативными документами**

**Уметь:**

ПК-1.8-У1 применять принципы математического моделирования к технологическим процессам металлургии;

**УК-10.5: способность использовать знание экономических, организационных и управленческих вопросов (управление проектом, управление рисками и управление изменениями и др.)**

**Уметь:**

УК-10.5-У1 выбирать технические средства для экспериментальных исследований, обрабатывать и анализировать результаты

**УК-9.1: способность осуществлять поиск литературы, используя научные базы данных, профессиональные стандарты и регламенты, нормы безопасности и другие источники информации, а также осуществлять моделирование, анализ и экспериментальные исследования для решения проблем в профессиональной области**

**Уметь:**

УК-9.1-У1 формулировать цели и задачи исследований, разрабатывать методики исследований

**ПК-1.8: готовность исполнять основные требования делопроизводства применительно к записям и протоколам; оформлять проектную и рабочую техническую документацию в соответствии с нормативными документами**

**Владеть:**

ПК-1.8-В1 навыками подготовки и оформления рабочей документации в соответствии с нормативами

**УК-10.5: способность использовать знание экономических, организационных и управленческих вопросов (управление проектом, управление рисками и управление изменениями и др.)**

## **Владеть:**

УК-10.5-В1 методиками экспериментальных исследований, обработки результатов и представления данных

**УК-9.1: способность осуществлять поиск литературы, используя научные базы данных, профессиональные стандарты и регламенты, нормы безопасности и другие источники информации, а также осуществлять моделирование, анализ и экспериментальные исследования для решения проблем в профессиональной области**

## **Владеть:**

УК-9.1-В1 навыками исследования процессов в области материаловедения

# **4. СТРУКТУРА И СОДЕРЖАНИЕ**

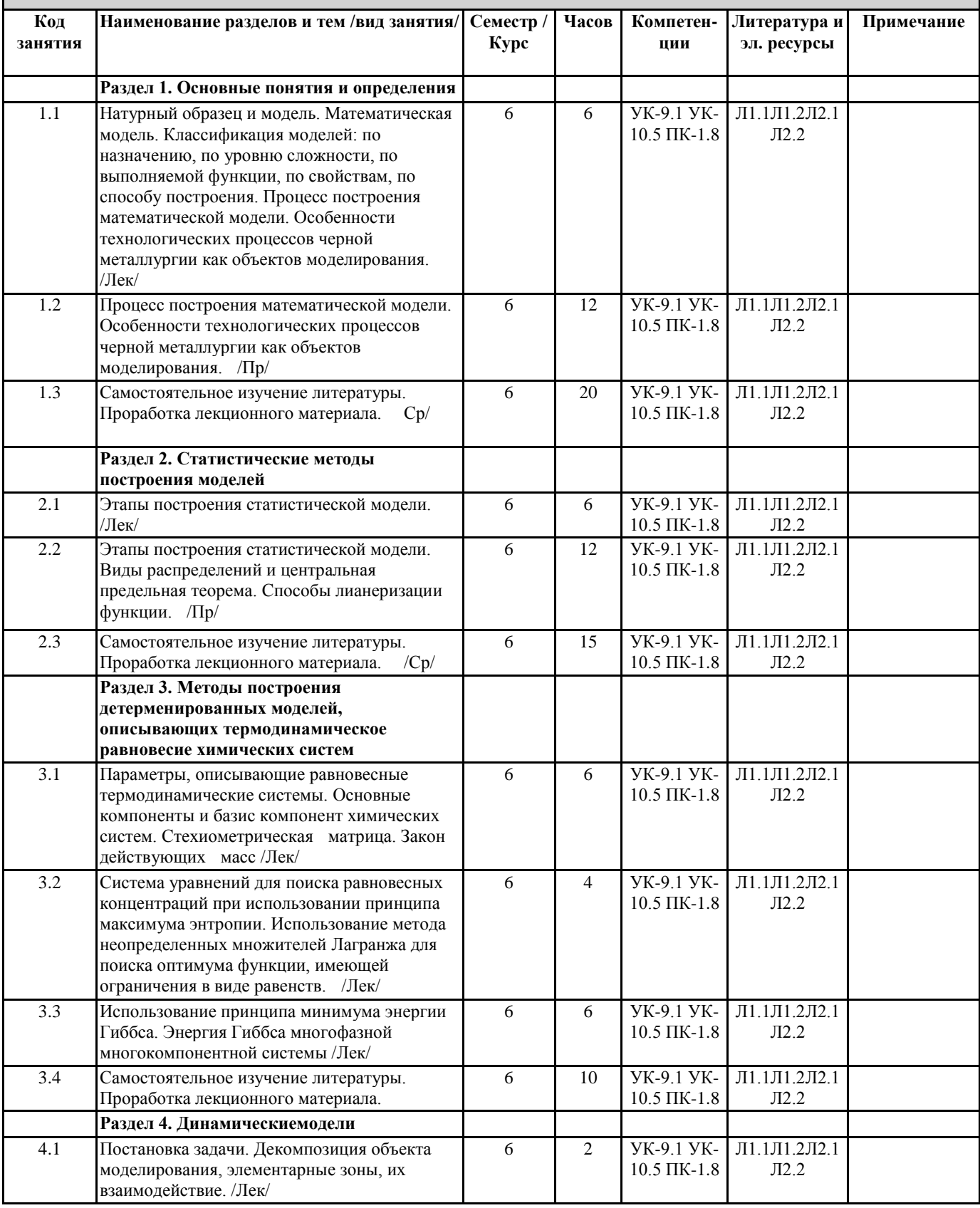

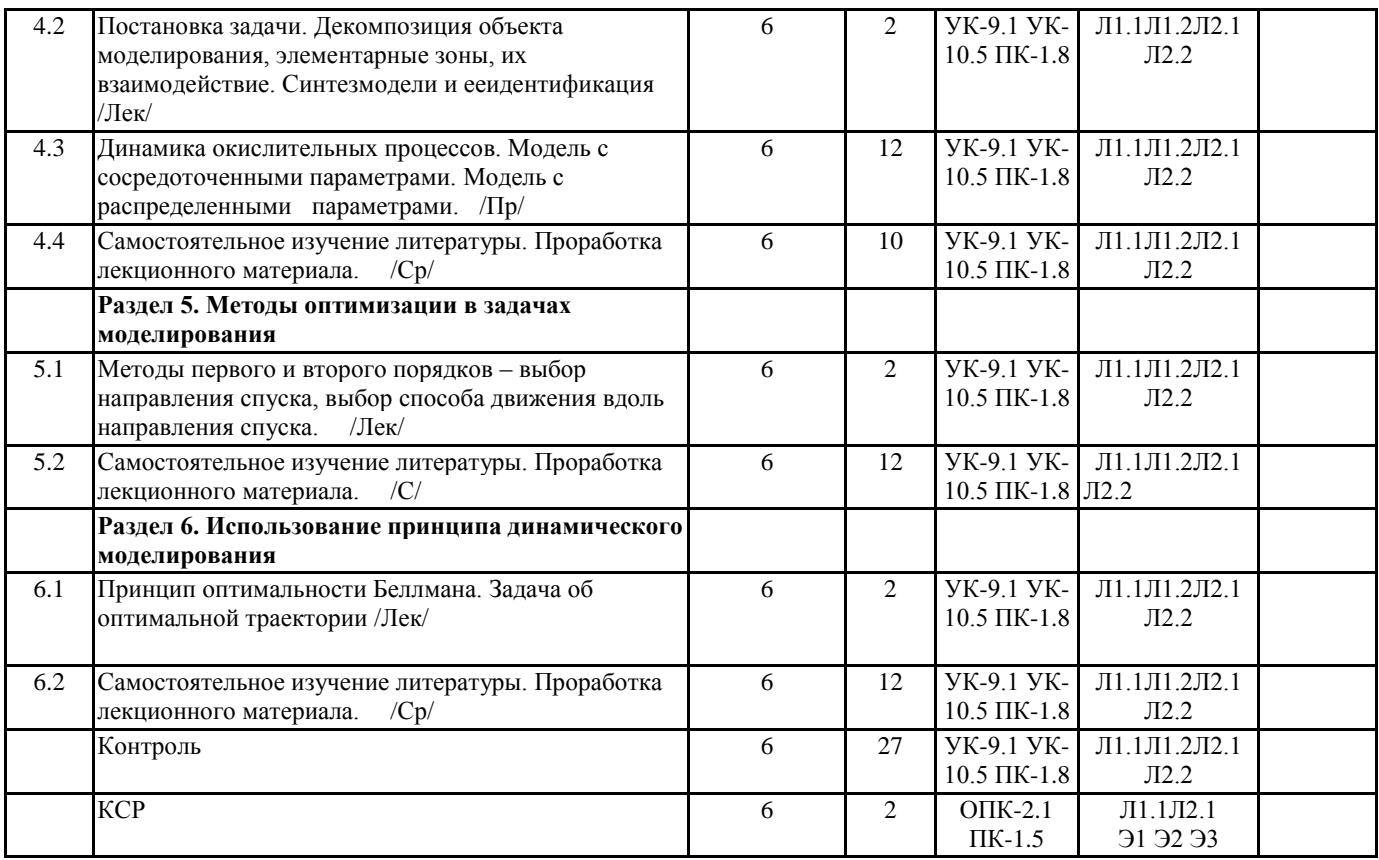

## **5. ФОНД ОЦЕНОЧНЫХ МАТЕРИАЛОВ(ПРИЛОЖЕНИЕ)**

## **6. УЧЕБНО-МЕТОДИЧЕСКОЕ И ИНФОРМАЦИОННОЕ ОБЕСПЕЧЕНИЕ**

# **6.1. Рекомендуемаялитература**

#### **6.1.1. Основнаялитература**

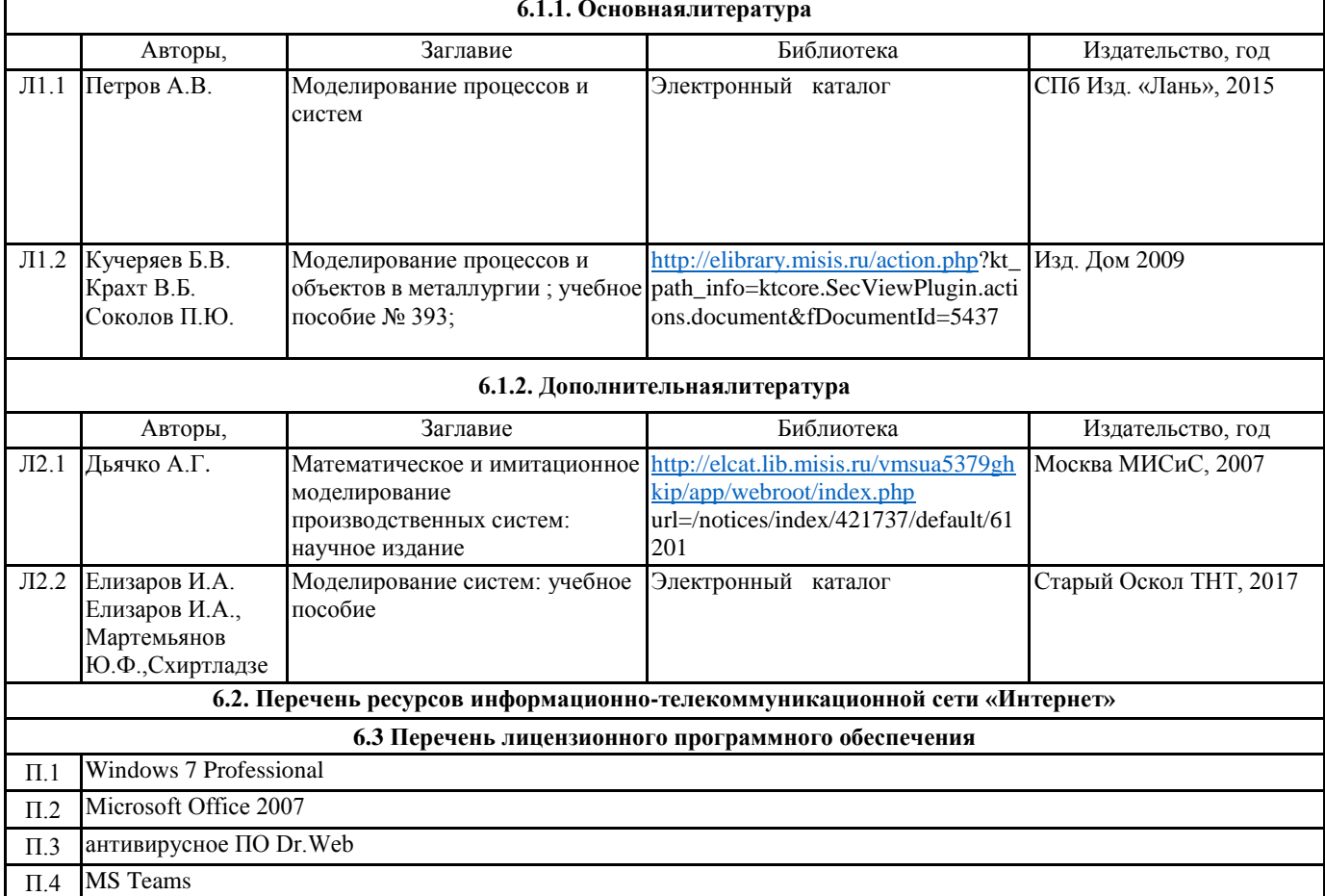

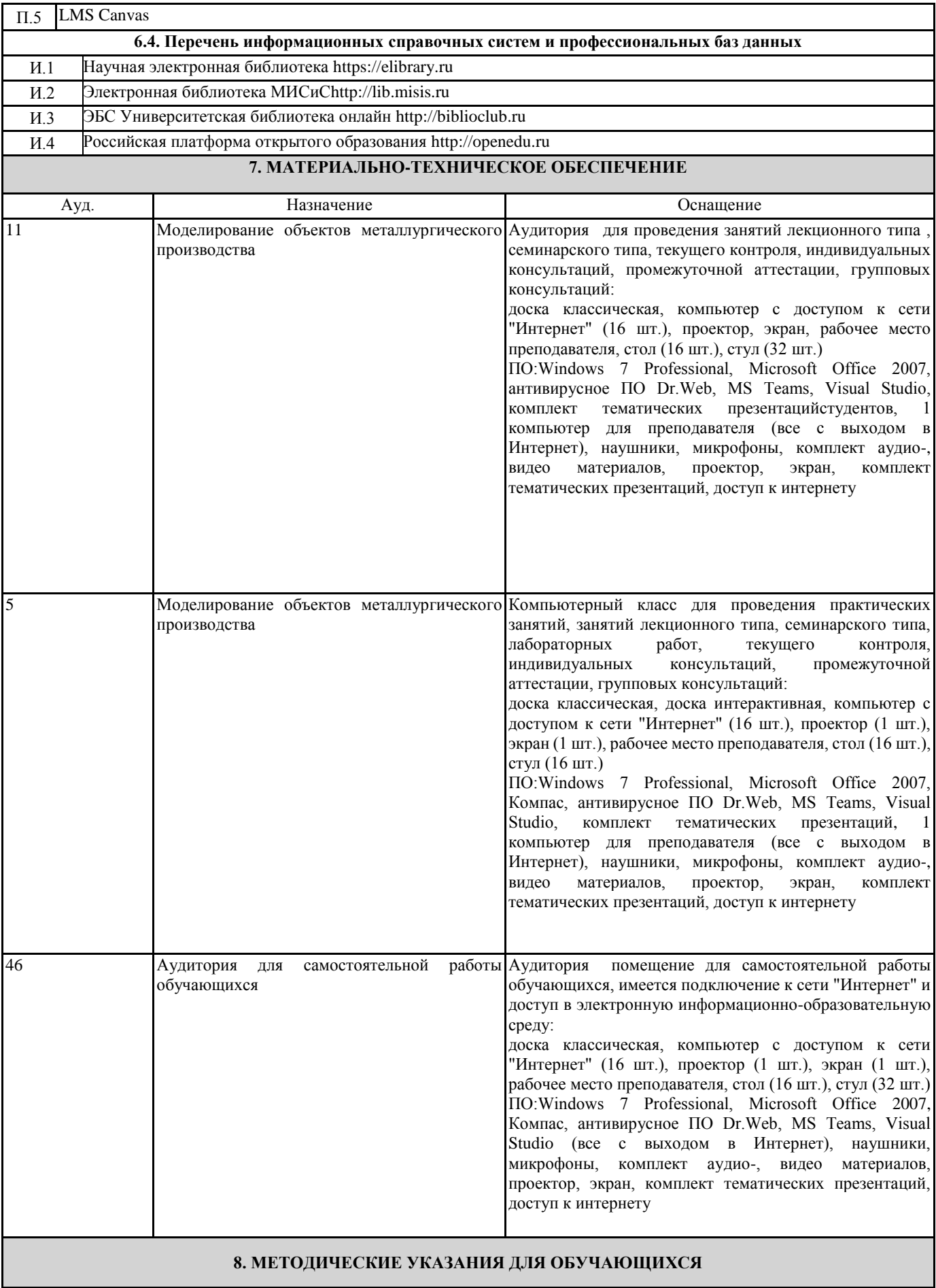

Весь курс разделен на самостоятельные взаимосвязанные части, т.е. имеет модульное построение. Развитие самостоятельности студентов достигается индивидуализацией домашних заданий, курсового проекта, задач и вопросов для внутрисеместрового контроля знаний. Это обеспечивается методическими разработками, созданными в электронном формате, существенно повышающими эффективность самостоятельной работы студентов.

Лекции проводятся с использованием мультимедийных технологий в специально оборудованных аудиториях, при этом лекционный материал демонстрируется с использованием графического редактора PowerPoint.

На практических занятиях и при выполнении домашних занятий осваиваются как классические методы решения задач, так и с использованием пакетов прикладных программ. Такая возможность обеспечивается рациональным использованием времени при проведении лекций и практических занятий с широким привлечением мультимедийной техники, и современных пакетов прикладных программ.